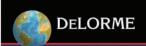

Two DeLorme Drive Yarmouth, ME 04096 (Phone) 800-293-2389 (Fax) 207-846-7054 www.delorme.com

**July 2007** 

# **DeLORME GPS2056-10**

# **GPS RECEIVER MODULE SPECIFICATION**

# **General Description**

The DeLorme GPS 2056-10 module is a high sensitivity, low power, SMD type 12-channel GPS receiver designed for a broad spectrum of OEM applications. Based on the fast and deep GPS signal search capabilities of the STMicroelectronics STA2056V-Palinuro chip, the DeLorme GPS2056 GPS module enables a complete GPS receiver system by simply adding an active or passive antenna and external

The GPS2056-10 module features an integrated RF block combined with the high performance CPU of ARM7TDMI microprocessor. The end result provides excellent navigation performance in the most challenging urban environments. The DeLorme GPS2056-10 offers RTCA-SC159 / WAAS / EGNOS support and provides excellent sensitivity and high configurability in a small package.

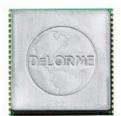

## **Features**

- Single-chip highly integrated GPS solution for easy turn-key application
- Fully Integrated RF Section for direct Interface to Active or Passive Antenna Systems
- GPS code library embedded in ROM
- Standard output NMEA sentence structure
- Single 3.3V Supply Voltage with internal regulation
- Evaluation kit and Reference Design Available
- Low Power and standby modes for battery powered applications
- Dedicated SPI Bus for External Non-volitile Memory Improves Time To Fix
- PPS Output Synchronized to UTC for Time Synchronization Applications
- Compact SMD package minimizes footprint

# **Performance Specifications**

12-channel, L1 (1575.42 MHz) GPS receiver

Reacquisition time 0.1 seconds average

Position Accuracy 10 meters

Acquisition Time

• Hot Start 1 second 95% TTFF

Warm Start 38 seconds 95% TTFF

• Cold Start 114 seconds 95% TTFF

Reacquisition Time 0.1 seconds average Position Accuracy 10 meters, 2D RMS

Altitude <+/35 m vertical in term of 95%

Velocity 0.1 m/s Time (PPS) +/-62ns Accuracy synchronized

to UTC time

DGPS (Optional) <0.5m (depending on

correction technique)

Acquisition Sensitivity

• Hot 28dB-Hz

• Warm 32dB-Hz

• Cold 35dB-Hz

Tracking Sensitivity 20dB-Hz

Velocity 515 m/s (1,000 knots) Max Acceleration

4g Max

Altitude 10,000 m (~32,000 ft) Max

Jerk  $20 \text{ m/s}^3$ 

### **Functional Description**

The DeLorme GPS-2056-10 module simplifies embedded applications of GPS-based information systems. The important components of a basic GPS receiver subsystem are LNA, SAW Filter, RF front end, power conditioning, and the GPS baseband receiver itself. All these subsystems have been built into the DeLorme GPS module to eliminate the cost and time needed for the user to develop them independently. In simple terms, the user must connect an active or passive antenna, provide a power source, and connect the module to a host system via a serial port (or USB) to produce GPS positional data and enable a complete GPS receiver system.

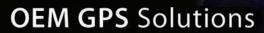

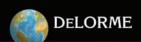

# **Module Pinout**

| GND 51 VDD 2  nSTDBYO 3 nSTDBYI 4 WAKE UP/PO_15 5 nRESET 6 AINO/P1_0 7 AIN1/P1_1 8 AIN2/P1_2 9 AIN3/P1_3 10 VADC 11 VDDOUT 12 ODO/P1_4 13 DIR/P1_5 14 SBAS/P1_7 15 SBAS/P1_7 15 PPS/P1_8 16 P0_0 1 16 P0_1 16 P0_2 19 | GPS2056-10<br>(top view) | 40 GND 39 CRE_IN 38 CGND 37 CNC 36 PO_14 35 CBAUD/PO_13 34 CTRACKLED/PO_12 33 CUITX 31 CUOTX 30 CUORX 29 CNC 28 CNC 27 CNC 26 CNC 25 CNC 24 CPO_7 23 CPO_6 22 CPO_5 21 CPO_7 |
|----------------------------------------------------------------------------------------------------|--------------------------|----------------------------------------------------------------------------------------------------|
|----------------------------------------------------------------------------------------------------|--------------------------|----------------------------------------------------------------------------------------------------|

# **Pin Descriptions**

| Pin | Name             | Function  | Description                                 |
|-----|------------------|-----------|---------------------------------------------|
| 1   | GND              | Power     | Ground                                      |
| 2   | VDD              | Power     | 3.3v +/- 5% supply                          |
| 3   | nSTDBYO          | Output    | STANDBY output, active low                  |
| 4   | nSTDBYI          | Input     | STANDBY input, active low                   |
| 5   | WAKEUP / P0_15   | Input     | Wakeup input or GPIO P0_15                  |
| 6   | nRESET           | Input     | Module Reset, Active Low                    |
| 7   | AIN0 / P1_0      | Tristate  | Analog Input 0 or GPIO P1_0                 |
| 8   | AIN1 / P1_1      | Tristate  | Analog Input 1 or GPIO P1_1                 |
| 9   | AIN2 / P1_2      | Tristate  | Analog input 2 or GPIO P1_2                 |
| 10  | AIN3 / P1_3      | Tristate  | Analog Input 3 or GPIO P1_3                 |
| 11  | VADC             | Power     | External ADC Power 2.5V (float if not used) |
| 12  | VDDOUT           | Power     | 3.3V VDD Output (off in standby mode)       |
| 13  | ODO / P1_4       | Tristate  | Odometer Wheel Pulse Input or GPIO P1_4     |
| 14  | DIR / P1_5       | Tristate  | Direction input or GPIO P1_5 (reverse gear) |
| 15  | SBAS / P1_7      | Tristate  | SBAS ON/OFF or GPIO P1_7 (tie low for off)  |
| 16  | PPS / P1_8       | Tristate  | PPS Output or GPIO P1_8                     |
| 17  | P0_0             | Tristate  | GPIO P0_0                                   |
| 18  | P0_1             | Tristate  | GPIO P0_1                                   |
| 19  | P0_2             | Tristate  | GPIO P0_2                                   |
| 20  | P0_3             | Tristate  | GPIO P0_3                                   |
| 21  | P0_4             | Tristate  | GPIO P0_4                                   |
| 22  | P0_5             | Tristate  | GPIO P0_5                                   |
| 23  | P0_6             | Tristate  | GPIO P0_6                                   |
| 24  | P0_7             | Tristate  | GPIO P0_7                                   |
| 25  | NC               | -         | No Connect                                  |
| 26  | NC               | -         | No Connect                                  |
| 27  | NC               | -         | No Connect                                  |
| 28  | NC               | -         | No Connect                                  |
| 29  | NC               | -         | No Connect                                  |
| 30  | UORX             | Input     | NMEA Port RXD Input (to module)             |
| 31  | U0TX             | Output    | NMEA Port TXD Output (from Module)          |
| 32  | U1RX             | Input     | DeBug/RTCA Port RXD Input                   |
| 33  | U1TX             | Output    | DeBug/RTCA Port TXD Output                  |
| 34  | TRACKLED / P0_12 | Tristate  | Tracking LED output or GPIO P0_12           |
| 35  | BAUD / P0_13     | Tristate  | Baud Rate Select or GPIO P0_13              |
| 36  | P0_14            | Tristate  | GPIO P0_14                                  |
| 37  | NC               | -         | No Connect                                  |
| 38  | GND              | RF Ground | RF Ground, connect only to RF               |
| 39  | RF_IN            | RF Input  | GPS Signal In                               |
| 40  | GND              | RF Ground | RF Ground, connect only to RF               |

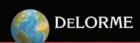

# **Block Diagram**

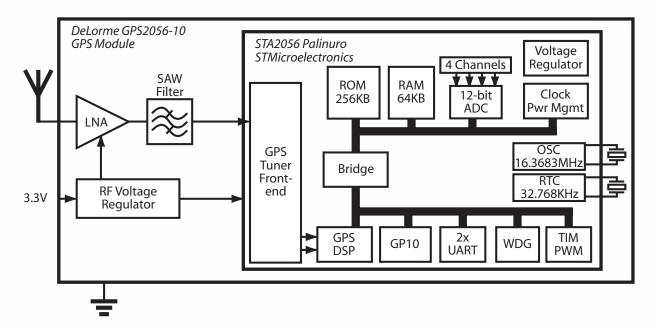

# **Typical Applications**

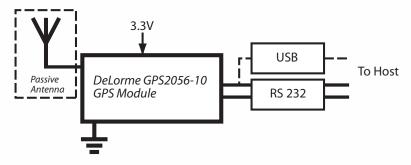

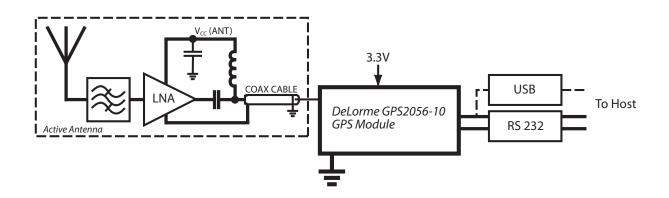

# **Absolute Maximum Ratings**

| Symbol           | lymbol Parameter                                              |      | Value          |    |
|------------------|---------------------------------------------------------------|------|----------------|----|
|                  |                                                               | Min  | Max            |    |
| $V_{DD}$         | Voltage on VDD with respect to ground (VSS)                   | -0.3 | +3.6           | V  |
| VADC             | Voltage on VADC pin with respect to ground (VSS)              | -0.3 | +3.6           | V  |
| V <sub>IN</sub>  | Voltage on any pin with respect to ground (VSS)               | -0.3 | $V_{DD} + 0.3$ | V  |
| l <sub>ov</sub>  | Input Current on any pin during overload condition            | -10  | +10            | mA |
| I <sub>TDV</sub> | Absolute sum of all input currents during overload conditions |      | 200            | mA |
| T <sub>ST</sub>  | Storage Temperature                                           | -55  | +150           | °C |
| ESD              | ESD Susceptibility (Human Body Model)                         | 2000 |                | V  |

# **Recommended Operating Conditions**

| Symbol         | Symbol Parameter                            |          | Value    |    |
|----------------|---------------------------------------------|----------|----------|----|
| -              |                                             | Min      | Max      |    |
| $V_{DD}$       | Digital Supply Voltage for I/O Circuitry    | 3.0      | 3.6      | V  |
| VADC           | Analog Supply Voltage for the A/D Converter | $V_{DD}$ | $V_{DD}$ | V  |
| T <sub>A</sub> | Ambient Temperature under bais              | -40      | +85      | °C |
| Tı             | Junction Temperature under bias             | -40      | +105     | °C |

# **DC Electrical Characteristics**

| Symbol           | Parameter                                  | Conditions                      | Value                 |     | Unit |    |
|------------------|--------------------------------------------|---------------------------------|-----------------------|-----|------|----|
|                  |                                            |                                 | Min                   | Тур | Max  |    |
| V <sub>IH</sub>  | Input High Level CMOS                      | With or w/o Hysteresis          | 2.0                   |     |      | V  |
| V <sub>IL</sub>  | Input Low Level CMOS                       | With or w/o Hysteresis          |                       | 0.4 |      | V  |
| V <sub>HYS</sub> | Input Hysteresis CMOS Schmitt Trigger      |                                 | 0.4                   | 0.8 | 1.2  | V  |
|                  | Input Hysteresis CMOS Schmitt Trigger      | WAKEUP pin only                 | 0.3                   | 0.5 |      | V  |
| V <sub>OH</sub>  | Output High Level High Current Pins (GPIO) | $I_{OH} = 8mA$                  | V <sub>DD</sub> - 0.8 |     |      | V  |
|                  | Output High Level Standard Current Pins    | $I_{OH} = 4mA$                  | V <sub>DD</sub> - 0.8 |     |      | V  |
| V <sub>OL</sub>  | Output Low Level High Current Pins (GPIO)  | $I_{OL} = 8mA$                  |                       | 0.4 |      | mA |
|                  | Output Low Level Standard Current Pins     | $I_{OL} = 4mA$                  |                       | 0.4 |      | mA |
| R <sub>WPU</sub> | Weak Pull-up Resistor                      | Measured at 0.5 V <sub>DD</sub> |                       | 50  |      | Ω  |
| R <sub>WPD</sub> | Weal Pull-down Resistor                    | Measured at 0.5 V <sub>DD</sub> |                       | 50  |      | Ω  |

# **AC Electrical Characteristics**

| Symbol Parameter   |                      | Conditions               | Value |     | Unit |    |
|--------------------|----------------------|--------------------------|-------|-----|------|----|
|                    |                      |                          | Min   | Тур | Max  |    |
| I <sub>DDRUN</sub> | RUN mode current     | Supply Voltage = 3.3V    |       | 55  |      | mA |
| I <sub>DDSB1</sub> | STANDBY mode current | LP Vreg and 32kHz OSC on |       | 12  | 25   | uA |

# **Environmental Specifications**

Operating Temperature -40 °C to +85 °C Storage Temperature -55 °C to +100 °C Relative Humidity 5% to 95%, non-condensing

## **Mechanical Specifications**

Outline Drawing:

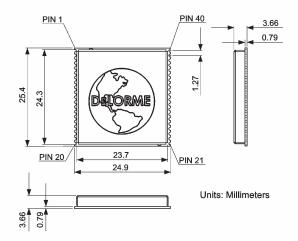

Footprint: (Recommended PCB Layout)

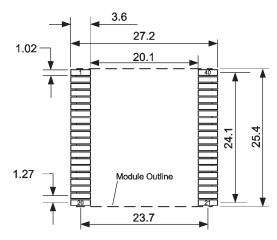

**Units: Millimeters** 

Tape and Reel Drawing:

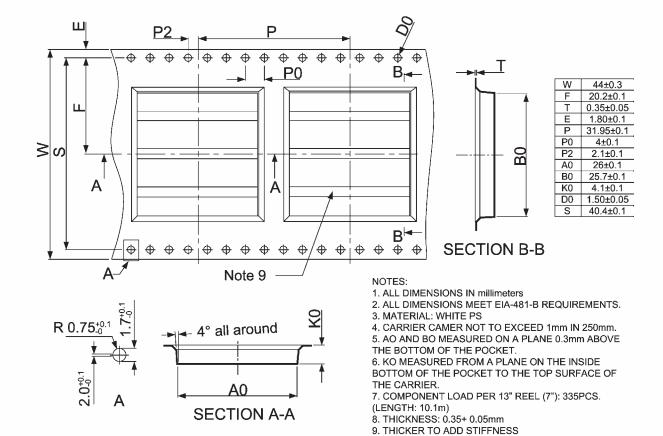

# **Ordering info**

Packaging Tape and Reel
Quantity per reel 335
P/N GPS2056-10
Ordering Code GM-205610-000

#### **GPS Software**

The GPS2056-10 ROM code includes the GPS software release 4.30.3+PAL. The SBAS software (release 1.6) has been also added; it is ON by default and can be deactivated via a software commands (see below).

### **Software Configuration**

GPIO used for software configuration

To increase flexibility, some general purposes pins have been used to configure the software. The configuration values are read only one time at each system restart, just before the GPS startup, so after this period they can assume any other value. The GPIO involved have been configured as IN/OUT pins and an internal weak pull-up/ pull-down has been set on each one to have a default configuration pattern. The GPIO can be left unconnected if the default software configuration does not need to be modified. Care should be exercised on the configuration pin patterns at the startup time if the same pins are used for any other purpose (e.g. connecting the pin to a different device and drive it using a software command). If the configuration needs to be modified, external pull-up/pull-down resistors must be placed on the right pins.

The list below summarizes each pin/port number, associated function and default value.

| Pin/Port  | Pin/Port Description                                                          |                       |
|-----------|-------------------------------------------------------------------------------|-----------------------|
| Number    |                                                                               | Configuration Value   |
| P0_14     | Reserved - Drivers of this pin should be Tri-stated until NMEA Messages Start | Internal Weak Pull-up |
| SBAS/P1_7 | Reserved - Drivers of this pin should be Tri-stated until NMEA Messages Start | Internal Weak Pull-up |

#### **NMEA** message configuration

Using the BAUD pin two different sets of GPS NMEA out messages, with two different baud rates can be selected.

| BAUD/P0_13                           | NMEA Messages Set                                | Default |
|--------------------------------------|--------------------------------------------------|---------|
| Leave unconnected / external pull-up | Msg_list : GGA5 - VTG - GSA - GSV                | X       |
|                                      | Baud Rate: 4800                                  |         |
|                                      | Debug_mode: DEBUG_ON                             |         |
|                                      | Transmit mode: ON_UTC_SECOND                     |         |
| External pull-down                   | Msg_list : GGA5 - GSA - GSV - RMC - TG - TS - PA |         |
|                                      | Baud Rate: 57600                                 |         |
|                                      | Debug_mode: DEBUG_ON                             |         |
|                                      | Transmit mode: ON_UTC_SECOND                     |         |

### **Pins Configured by Software**

One pin is configured by software to drive a 3DFix led. This pin can be also configured by a software command to switch OFF the led functionality and enable the Clock Out, to allow a bus clock measurement.

| Port         | Description                                                                                          |
|--------------|----------------------------------------------------------------------------------------------------|
| TRACKLED     | 3DFix led: in normal conditions, this pin is able to drive a led to flag the GPS 3DFix availability. |
| (GPIO P0_12) | Led ON means the 3DFix is available, led OFF means the fix is not available.                         |

## **External Serial Flash Memory Configuration**

Starting with ROM software version 4.30.3+PAL an external serial (SPI) memory is supported to store the GPS backup data (refer to the dedicated section for further details). Three different memories can be used: M95128 (EEPROM), M25P10 (1 Mbit FLASH) and M25P40 (4Mbit FLASH). To configure the software to address the installed memory type, two GPIO pins have been used as listed in the table below:

| PO_2                                 | PO_7                                    | Description                            | Default |
|--------------------------------------|-----------------------------------------|----------------------------------------|---------|
| Leave unconnected / external pull-up | Leave unconnected /<br>external pull-up | External flash memory is not available | Х       |
| Leave unconnected / external pull-up | External pull-down                      | M25P10 FLASH<br>is available           |         |
| External pull-down                   | Leave unconnected /<br>external pull-up | M95128 EEPROM<br>is available          |         |
| External pull-down                   | External pull-down                      | M25P40 FLASH<br>is available           |         |

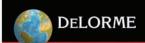

## 2D Fix Algorithm Configuration

Starting with ROM software version 4.30.3+PAL a 2D fix algorithm has been introduced to reduce the TTFF in critical scenarios (when the number of received satellites is less than 4). In these conditions a less accurate position fix is allowed. If in the final application, the position accuracy is more important than the time to first fix, the 2D algorithm can be disabled. A dedicated GPIO can be configured to disable this feature at the system startup (the same action is available also at system run-time using an NMEA command, see the commands description below).

| P1_3                                 | Description                  | Default |
|--------------------------------------|------------------------------|---------|
| External pull-down                   | 2D Fix algorithm is disabled |         |
| Leave unconnected / external pull-up | 2D Fix algorithm is enabled  | Х       |

## **NMEA Output Messages**

When the GPS receiver is running a set of messages is presented on the NMEA port. These output strings are compatible with the NMEA 0183 standard and provide all the information needed by a navigation system. At the system startup, using a dedicated configuration pin (see the software configuration section above), it is possible to choose one of the two available set of messages: a basic message list at baudrate of 4800 and the extended message list at baudrate 57600. In the extended message list there are some additional ST proprietary messages (not documented below) that have been included for debug purposes. At system run-time the current message list can be modified using the \$PSTMNMEACONFIG or \$PSTMRMC commands (see the NMEA software commands section). A description of the available (NMEA 0183) navigation messages is reported in the next pages.

### \$GPGGA

GPS fix data, message available at startup in the default message list. It can be enabled/disabled with the \$PSTMNMEACONFIG

command.

Message rate: 1 Hz

 $\label{local_message: qual} $$ Message: $$ GPGGA, PosUTC>, < Lat>, < LatRef>, < Lon>, < LonRef>, < Qual>, < NbSat>, < HDOP>, < AltMsl>, M, < GeoidSep>, M, < null>, < null> * checksum < cr> < lf>$ 

| Field    | Description                                 | Format      |
|----------|---------------------------------------------|-------------|
| PosUTC   | Universal time coordinated                  | Hhmmss.sss  |
| Lat      | Latitude                                    | ddmm.mmmmm  |
| LatRef   | Latitude direction                          | 'N' or 'S'  |
| Lon      | Longitude                                   | dddmm.mmmmm |
| LonRef   | Longitude Direction                         | 'E' or 'W'  |
| Qual     | Quality indicator                           | Х           |
|          | 0 – no fix                                  |             |
|          | 1 – GPS fix                                 |             |
|          | 2 – Differential GPS fix                    |             |
| NbSat    | Number of satellites in use                 | Xx          |
| HDOP     | Horizontal dilution of precision            | x.x         |
| AltMsl   | Antenna altitude above/below main sea level | x.x         |
| М        | Meters                                      | 'M'         |
| GeoidSep | Geoidal separation                          | x.x         |
| М        | Meters                                      | 'M'         |
| Null     | _                                           |             |
| Null     | _                                           |             |

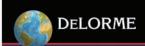

## \$GPGSA

DOP and active satellite list, available at startup in the default message list. It can be enabled/disabled with the \$PSTMNMEACONFIG command.

Message rate: 1 Hz

 $\label{lem:message: SGPGSA, Opmode>, Sat>, Sat$ 

| Field   | Description Form                                  |           |
|---------|---------------------------------------------------|-----------|
| Opmode  | Operating mode (A for automatic switch 2D/3D)     | 'A'       |
| Fixmode | Fis mode                                          | Χ         |
|         | 1 – no fix                                        |           |
|         | 2 – 2D fix                                        |           |
|         | 3 – 3D fix                                        |           |
| Sat     | ID of the satellite                               | Xx / null |
| PDOP    | Position dilution of precision (PDOP) in meters   | x.x       |
| HDOP    | Horizontal dilution of precision (HDOP) in meters | X.X       |
| VDOP    | Vertical dilution of precision (VDOP) in meters   | X.X       |

### \$GPGSV

Satellites in view, available as soon as the first satellite is acquired. It can be enabled/disabled with the \$PSTMNMEACONFIG command.

Message rate: 1 Hz

| Field   | Description                               | Format |
|---------|-------------------------------------------|--------|
| MaxMsg  | Total number of messages X                |        |
| NumMsg  | Message number                            | Х      |
| NumSats | Total number of staellites in view        | Xx     |
| SatPrn  | Staellite PRN number                      | Xx     |
| Elev    | Elevation in degrees (90 maximum)         | Xx     |
| Az      | Azimuth in true degrees (000 to 359)      | Xxx    |
| SNR     | SNR (C/No) 00 to 99dB, null when tracking | Xx     |

### **\$GPVTG**

Track made good and ground speed, available at startup in the default message list. It can be enabled/disabled with the \$PSTMNMEACONFIG command.

Message rate: 1 Hz

Message: \$GPVTG,<TrueCourse>,T,<MagneticCourse>,M,<SpeedKnots>,N,<SpeedKmh>,K\*checksum<cr><lf>

| Field             | Description                       | Format |
|-------------------|-----------------------------------|--------|
| Course (True)     | Measured eading (True)            |        |
| Т                 | True                              |        |
| Course (Magnetic) | Measured heading (magnetic)       |        |
| М                 | Magnetic                          |        |
| Speed Knots       | Measured horizontal speed (knots) |        |
| N                 | Knots                             |        |
| SpeedKmh          | Measured horizontal speed (km/h)  |        |
| К                 | Kilometers per hour               |        |

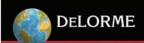

## \$GPRMC

Recommended minimum specific data. Not available at startup in the basic message list at baudrate 4800. Available at startup in the extended message list at baudrate 57600. It can be enabled/disabled with the \$PSTMNMEACONFIG command or with a dedicated command \$PSTMRMC.

Message rate: 1 Hz

 $\label{lem:message: SGPRMC, PosUTC>, PosStat>, Lat>, LatRef>, Lon>, LonRef>, Spd>, Spd>,$ 

| Field   | Description                            | Format     |
|---------|----------------------------------------|------------|
| PosUTC  | Universal time coordinated             | Hhmmss.sss |
| PosStat | Position status (A=valid or V=invalid) | 'A' or 'V' |
| Lat     | Latitude                               | Ddmm.mmm   |
| LatRef  | Latitude direction                     | 'N' or 'S' |
| Lon     | Longitude                              | Dddmm.mmm  |
| LonRef  | Longitude Direction                    | 'E' or 'W' |
| Spd     | Speed over ground (knots)              | x.x        |
| Hdg     | Heading track make good (degree true)  | x.x        |
| Date    | Date                                   | Ddmmyy     |
| MagVar  | Magnetic variation (degree)            | x.x        |
| MagRef  | Magnetic variation                     | 'E' or 'W' |

# \$GPGLL

Geographic Position - Latitude/Longitude, Message available at startup in the default message list. It can be enabled/disabled with the \$PSTMNMEACONFIG command.

Message rate: 1 Hz

Message: \$GPGLL,<Lat>,<LatRef>,<Lon>,<PosUTC>,<Status>\*checksum<cr><lf>

| Field  | Description                             | Format     |
|--------|-----------------------------------------|------------|
| Lat    | Latitude                                | Ddmm.mmm   |
| LatRef | Latitude direction                      | 'N' or 'S' |
| Lon    | Longitude                               | Dddmm.mmm  |
| LonRef | Longitude Direction                     | 'E' or 'W' |
| PosUTC | Universal time coordinated              | Hhmmss.sss |
| Status | Status A – Data valid, V – Data invalid | 'A' or 'V' |

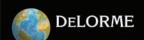

# **NMEA Software Commands**

The NMEA software commands are a set of sentences that allow interaction with the module using the NMEA serial port.

The table below summarizes all the software commands implemented in this release:

| Syntax            | Description                                                                                                    | Page |
|-------------------|----------------------------------------------------------------------------------------------------|------|
| \$PSTMINITGPS     | Initialize GPS position and time                                                                                              | 11   |
| \$PSTMCLREPHS     | Clear all ephemeris                                                                                                    | 12   |
| \$PSTMCLRALMS     | Clear all almanacs                                                                                                    | 12   |
| \$PSTMRMC         | Toggle RMC message                                                                                                    | 12   |
| \$PSTMCOLD        | Perform COLD start                                                                                                    | 12   |
| \$PSTMWARM        | Perform WARM start                                                                                                    | 12   |
| \$PSTMHOT         | Perform HOT start                                                                                                    | 12   |
| \$PSTMDUMPEPHEMS  | Dump Ephemeris data                                                                                                    | 12   |
| \$PSTMEPHEM       | Load Ephemeris data                                                                                                    | 12   |
| \$PSTMNMEAONOFF   | Toggle NMEA output                                                                                                    | 12   |
| \$PSTMALMANAC     | Load Almanacs data                                                                                                    | 13   |
| \$PSTMDUMPALMANAC | Dump Almanacs data                                                                                                    | 13   |
| \$PSTMGPSRESET    | Reset the GPS receiver                                                                                                    | 13   |
| \$PSTMGPSSUSPEND  | Suspend GPS                                                                                                    | 13   |
| \$PSTMGPSRESTART  | Restart GPS                                                                                                    | 13   |
| \$PSTMTESTRF      | Returns satid, frequency offset, phase error, CnO of the satellite in channel O of the correlator and center frequency offset | 13   |
| \$PSTMNMEACONFIG  | Configures NMEA: baudrate, message list, transmit mode                                                                        | 13   |
| \$PSTMTESTROM     | Check for ROM data errors                                                                                                    | 14   |
| \$PSTMADCREAD     | Read each channel of the ADC                                                                                                  | 14   |
| \$PSTMADCCAL      | Execute an ADC Calibration (using two ADC inputs as reference)                                                                | 15   |
| \$PSTMSTBY        | Put the system in standby mode                                                                                                | 15   |
| \$PSTMSTOP        | Put the system in stop mode                                                                                                   | 15   |
| \$PSTMSRR         | Execute a software reset of the system                                                                                        | 15   |
| \$PSTMPIOREAD     | Read a GPIO port                                                                                                    | 15   |
| \$PSTMPIOWRITE    | Write a bit on a GPIO port                                                                                                    | 16   |
| \$PSTMINFOREAD    | Send out the software release information                                                                                     | 16   |
| \$PSTMDEBUGONOFF  | Switch ON/OFF the sentences on the debug port                                                                                 | 16   |
| \$PSTMGETDOP      | Get the value of the GPS DOP threshold                                                                                        | 16   |
| \$PSTMSETDOP      | Set the value of the GPS DOP threshold                                                                                        | 16   |
| \$PSTMGETTRACKTH  | Get the value of the tracking threshold                                                                                       | 17   |
| \$PSTMSETTRACKTH  | Set the value of the tracking threshold                                                                                       | 17   |
| \$PSTMGETMASKANG  | Get the mask angle                                                                                                    | 17   |
| \$PSTMSETMASKANG  | Set the mask angle                                                                                                    | 17   |
| \$PSTMSENSTART    | Start the sensors (ADC and odometer) sampling                                                                                 | 17   |
| \$PSTMSENEND      | Stop the sensors sampling                                                                                                    | 18   |
| \$PSTMGETACQPAR   | Get the acquire parameters                                                                                                    | 18   |
| \$PSTMSETACQPAR   | Set the acquire parameters                                                                                                    | 18   |

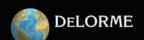

| \$PSTMSBASSTART      | Initialize and start all the SBAS routines              | 19 |
|----------------------|---------------------------------------------------------|----|
| \$PSTMSBASONOFF      | Suspend/resume the SBAS activity                        | 19 |
| \$PSTMSBASSAT        | Change the SBAS satellite                               | 19 |
| \$PSTMGETSWVER       | Get the GPS library version string                      | 19 |
| \$PSTMFDAONOFF       | Switch ON/OFF the FDA algorithm                         | 19 |
| \$PSTMLPON           | Put the CPU speed at 16MHz                              | 19 |
| \$PSTMLPOFF          | Put the CPU speed at 32MHz                              | 19 |
| \$PSTM2DFIXONOFF     | Enable/Disable the 2D Fix algorithm                     | 19 |
| \$PSTMRFTESTONOFF    | Enable/Disable the RF test mode                         | 20 |
| \$PSTMCANSAMPON      | Start the CAN bus sampling                              | 20 |
| \$PSTMCANSAMPOFF     | Stop the CAN bus sampling                               | 21 |
| \$PSTMGETPPSTC       | Get the current value of the RF time correction for PPS | 21 |
| \$PSTMSETPPSTC       | Set the current value of the RF time correction for PPS | 21 |
| \$PSTMNVMSWAP *      | Swap banks in the backup memory                         | 22 |
| \$PSTMNVMCREATE *    | Create a new directory in the backup memory file system | 22 |
| \$PSTMNVMWRITE *     | Write a data block in a directory                       | 22 |
| \$PSTMNVMCOPY *      | Read a data block in a directory                        | 22 |
| \$PSTMNVMBWRITE *    | Write a byte into a data block in a directory           | 23 |
| \$PSTMNVMBREAD *     | Read a byte from a data block in a directory            | 23 |
| \$PSTMNVMERASE *     | Erase the external serial memory                        | 23 |
| \$PSTMNVMITEMERASE * | Erase a directory in the external serial memory         | 23 |

<sup>\*</sup> All of the above commands (marked with a star) can be used only if the external serial memory is available.

# **\$PSTMINITGPS**

This command initializes the GPS position and time.

Command: \$PSTMINITGPS,<Lat>,<LatRef>,<Lon>,<LonRef>,<Alt>,<Day>,<Month>,<Year>,<Hour>,<Minute>,<Second><cr><lf>

| Parameter | Format     | Description                       |
|-----------|------------|-----------------------------------|
| Lat       | DDMM.MMM   | Latitude                          |
| LatRef    | 'N' or 'S' | Latitude direction                |
| Lon       | DDDMM.MMM  | Longitude                         |
| LonRef    | 'E' or 'W' | Longitude Direction               |
| Alt       | XXXX       | Altitude in meters (0000 to 9999) |
| Day       | DD         | Day of month (01 to 31)           |
| Month     | MM         | Month (01 to 12)                  |
| Year      | YYYY       | Year (1996)                       |
| Hour      | HH         | Hour (00 to 23)                   |
| Minute    | MM         | Minute (00 to 59)                 |
| Second    | SS         | Seconds (00 to 59)                |

Results: The position and time will be initialized, no message will be sent as reply.

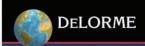

#### **SPSTMCLREPHS**

This command erases all the ephemeris stored in backup RAM.

Command: \$PSTMCLREPHS<cr><lf>

Results: All ephemeris, stored in the backup RAM, will be deleted. No message will be sent as reply.

#### **SPSTMCLRALMS**

This command erases all the almanacs stored in backup RAM.

Command: \$PSTMCLRALMS<cr><lf>

Results: All almanacs, stored in the backup RAM, will be deleted. No message will be sent as reply.

#### **SPSTMRMC**

Using this command it is possible to add or delete the RMC message from the NMEA output message list.

Command: \$PSTMRMC <cr><lf>

Results: If the RMC message was present in the NMEA output message list, it will be deleted from the list. If the RMC message wasn't present in the NMEA output message list, it will be added to the list.

#### SPSTMCOLD

This command erases all the almanacs and ephemeris, stored in the backup RAM and then reboots the system.

Command: **\$PSTMCOLD<cr><lf>** Results: The system reboots.

#### **\$PSTMWARM**

This command erases all the ephemeris, stored in the backup RAM and then reboots the system.

Command: \$PSTMWARM<cr><lf>

Results: The system reboots

#### \$PSTMHOT

This command reboots the system without erase any backup data.

Command: **\$P\$TMHOT<cr><lf>**Results: The system reboots.

### **\$PSTMDUMPEPHEMS**

This command sends out all ephemeris stored in the backup RAM.

Command: \$P\$TMDUMPEPHEMS<cr><lf>

Results: \$PSTMEPHEM,<sat\_id>,<N>,<byte1>,....,<byteN>\*<checksum><cr><lf>

| Parameter | Format | Description                                                                                 |
|-----------|--------|---------------------------------------------------------------------------------------------|
| sat_id    | %j     | Satellite number                                                                            |
| N         | %i     | Number of the ephemeris data bytes                                                          |
| byte1     | %02x   | First byte of the ephemeris data                                                            |
| byteN     | %02x   | Last byte of the ephemeris data                                                             |
| checksum  | %02x   | Checksum of the message bytes without * <checksum><cr><lf> characters.</lf></cr></checksum> |

#### \$PSTMEPHEM

This command allows to the user to load the ephemeris data into backup RAM.

Command: \$PSTMEPHEM,<sat\_id>,<N>,<byte1>,.....,<byteN>\*<checksum><cr><lf>

| Parameter | Format | Description                                                                                 |
|-----------|--------|---------------------------------------------------------------------------------------------|
| sat_id    | %j     | Satellite number                                                                            |
| N         | %i     | Number of the ephemeris data bytes                                                          |
| byte1     | %02x   | First byte of the ephemeris data                                                            |
| byteN     | %02x   | Last byte of the ephemeris data                                                             |
| checksum  | %02x   | Checksum of the message bytes without * <checksum><cr><lf> characters.</lf></cr></checksum> |

Results: The ephemeris will stored into backup RAM, no message will be sent as reply.

## **\$PSTMNMEAONOFF**

This command switches ON or OFF the output NMEA sentences.

Command: \$PSTMNMEAONOFF <cr><lf>

Results: If the NMEA output message was running, it will be switched OFF. If the NMEA output message was OFF, it will be switched ON.

### \$PSTMALMANAC

This command allows to the user to load the almanacs data into backup RAM.

Command: \$PSTMALMANAC,<sat\_id>,<N>,<byte1>,.....,<byteN>\*<checksum><cr><lf>

| Parameter | Format | Description                                                                                 |
|-----------|--------|---------------------------------------------------------------------------------------------|
| sat_id    | %j     | Satellite number                                                                            |
| N         | %i     | Number of the almanac data bytes                                                            |
| byte1     | %02x   | First byte of the almanac data                                                              |
| byteN     | %02x   | Last byte of the almanac data                                                               |
| checksum  | %02x   | Checksum of the message bytes without * <checksum><cr><lf> characters.</lf></cr></checksum> |

Results: The almanac will stored into backup RAM, no message will be sent as reply.

# **SPSTMDUMPALMANAC**

This command sends out all almanacs stored in the backup RAM.

Command: \$PSTMDUMPALMANAC <cr><lf>

Results: \$PSTMALMANAC,<sat\_id>,<N>,<byte1>,....,<byteN>\*<checksum><cr><lf>

| Parameter | Format | Description                                                                                 |
|-----------|--------|---------------------------------------------------------------------------------------------|
| sat_id    | %j     | Satellite number                                                                            |
| N         | %i     | Number of the almanac data bytes                                                            |
| byte1     | %02x   | First byte of the almanac data                                                              |
| byteN     | %02x   | Last byte of the almanac data                                                               |
| checksum  | %02x   | Checksum of the message bytes without * <checksum><cr><lf> characters.</lf></cr></checksum> |

#### **\$PSTMGPSRESET**

This command resets the GPS receiver Command: \$PSTMGPSRESET <cr><lf>

Results: The GPS receiver will be reset, no message will be sent as reply.

### **\$PSTMGPSSUSPEND**

This command suspends the GPS receiver. Command: \$PSTMGPSSUSPEND <cr><lf>

Results: The GPS receiver will be suspended, no message will bet sent as reply.

### **SPSTMGPSRESTART**

This command restarts the GPS receiver. Command: \$PSTMGPSRESTART <cr>If>

Results: The GPS receiver will be restarted, no message will bet sent as reply.

## **\$PSTMTESTRF**

Returns satid, frequency offset, phase error, Cn0 of the satellite in the channel 0 of the correlator and centre frequency offset *Command:* **\$PSTMTESTRF<cr></ri>** 

Results: \$PSTMTESTRF,<chan\_id>,<sat\_id>,<frequency\_offset>,<phase\_noise>,<cn0>,<center\_freq>\*<checksum><cr><lf>

| Parameter        | Format | Description                                                                                 |
|------------------|--------|---------------------------------------------------------------------------------------------|
| chan_id          | %02d   | Correletor channel number                                                                   |
| sat_id           | %02d   | Satellite number                                                                            |
| frequency_offset | %05d   | Frequency offset                                                                            |
| phase_noise      | %04d   | Phase noise                                                                                 |
| CN0              | %02d   | Signal to noise ratio                                                                       |
| center_freq      | %d     | Center frequency offset                                                                     |
| checksum         | %02x   | Checksum of the message bytes without * <checksum><cr><lf> characters.</lf></cr></checksum> |

### **SPSTMNMEACONFIG**

Configure NMEA: baud rate, message list, transmit mode.

Command: \$PSTMNMEACONFIG,<port>,<baud\_rate>,<msg\_list>,<transmit\_mode><cr><lf>

| Parameter     | Format | Description                                           |
|---------------|--------|-------------------------------------------------------|
| port          | %1d    | 0 for UART - 1 = Reserved                             |
| baud_rate     | %07d   | UART baudrate                                         |
| msg_list      | %04d   | Output message list (see below)                       |
| transmit_mode | %1d    | 0 to transmit on UTC second - 1 to transmit after FIX |

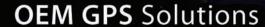

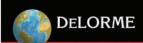

Available NMEA output messages

| Message       | ID   |
|---------------|------|
| GGA_NMEA_MSG  | 1    |
| GGA5_NMEA_MSG | 2    |
| GSA_NMEA_MSG  | 4    |
| GSV_NMEA_MSG  | 8    |
| VTG_NMEA_MSG  | 16   |
| FIL_NMEA_MSG  | 32   |
| RMC_NMEA_MSG  | 64   |
| RF_NMEA_MSG   | 128  |
| TG_NMEA_MSG   | 256  |
| TS_NMEA_MSG   | 512  |
| PA_NMEA_MSG   | 1024 |
| SAT_NMEA_MSG  | 2048 |
| RES_NMEA_MSG  | 4096 |
| TIM_NMEA_MSG  | 8192 |

The message list is the sum of the IDs of each message included to the list. Example: to have only GSA and GSV output messages the message list must to be 12.

Results: The selected configuration will be setup, no message will be sent as reply.

#### **SPSTMTESTROM**

This command evaluates a CRC of the ROM data and compares it with the one factory stored into ROM.

Command: \$PSTMTESTROM <cr><lf>

Results: \$PSTMTESTROM,<RomBoot\_start\_address>,<RomBoot\_end\_address>,<RomBoot\_checksum>,<RomBoot\_eval\_checksum>,<RomBoot\_results>,<GPS\_start\_address>,<GPS\_end\_address>,<GPS\_checksum>,<GPS\_eval\_checksum>,<GPS\_results>\*<checksum><cr>

| Parameter             | Format | Description                                                                                 |
|-----------------------|--------|---------------------------------------------------------------------------------------------|
| RomBoot_start_address | %08x   | The start address of the ROM Boot Code                                                      |
| RomBoot_end_address   | %08x   | The end address of the ROM Boot Code                                                        |
| RomBoot_checksum      | %04x   | The ROM Boot checksum factory stored into ROM                                               |
| RomBoot_eval_checksum | %04x   | The evaluated ROM Boot checksum                                                             |
| RomBoot_results       | %d     | 1 for success - 0 for no success                                                            |
| GPS_start_address     | %08x   | The start address of the GPS Code                                                           |
| GPS_end_address       | %08x   | The end address of the GPS Code                                                             |
| GPS_checksum          | %04x   | The GPS checksum factory stored into ROM                                                    |
| GPS_eval_checksum     | %04x   | The evaluated GPS checksum                                                                  |
| GPS_results           | %d     | 1 for success - 0 for no success                                                            |
| checksum              | %02x   | Checksum of the message bytes without * <checksum><cr><lf> characters.</lf></cr></checksum> |

# \$PSTMADCREAD

Reads each channel of the ADC.

Command: \$PSTMADCREAD<cr>

Results: \$PSTMADCREAD,<ADC\_ch0>,<ADC\_ch1>,< ADC\_ch2>,< ADC\_ch3>\*<checksum><cr><lf>

| Parameter | Format | Description                                                                                 |
|-----------|--------|---------------------------------------------------------------------------------------------|
| ADC_ch0   | %03x   | ADC ch0 value ( 0x0 0x800 )                                                                 |
| ADC_ch1   | %03x   | ADC ch0 value ( 0x0 0x800 )                                                                 |
| ADC_ch2   | %03x   | ADC ch0 value ( 0x0 0x800 )                                                                 |
| ADC_ch3   | %03x   | ADC ch0 value ( 0x0 0x800 )                                                                 |
| Checksum  | %02x   | Checksum of the message bytes without * <checksum><cr><lf> characters.</lf></cr></checksum> |

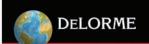

#### **SPSTMADCCAL**

Execute an ADC Calibration (using two ADC inputs as reference). Sets the sample frequency and evaluates the ADC calibration values. To calibrate the ADC, two reference signals have to be supplied: one on the ADC input 2 and the other on the input 3.

Command: \$PSTMADCCAL,<fs>,<ncycles><cr><lf>

| Parameter | Format | Description                                  |
|-----------|--------|----------------------------------------------|
| fs        | %d     | ADC Sample Frequency                         |
| ncycles   | %d     | Number of cycles to perform the calibration. |

Results: \$PSTMADCCAL,<ADC\_ch2\_mean\_value>,< ADC\_ch3\_mean\_value >,<fs> ,<ncycles>\*<checksum><cr><lf>

| Parameter          | Format | Description                                                                                 |
|--------------------|--------|---------------------------------------------------------------------------------------------|
| ADC_ch2_mean_value | %03x   | ADC channel 2 average value ( 0x0 0x800 )                                                   |
| ADC_ch3_mean_value | %03x   | ADC channel 3 average value (0x0 0x800)                                                     |
| fs                 | %d     | Sample frequency                                                                            |
| ncycles            | %d     | Number of cycles on which the calibration has been performed.                               |
| checksum           | %02x   | Checksum of the message bytes without * <checksum><cr><lf> characters.</lf></cr></checksum> |

\$PSTMADCCALERROR\*<checksum><cr><lf> if no success.

## **\$PSTMSTBY**

Put the system in standby mode. *Command:* **\$PSTMSTBY,<T><cr><lf>** 

| Parameter | Format | Description                                                                  |  |
|-----------|--------|------------------------------------------------------------------------------|--|
| Т         | %05d   | Standby period (seconds). If T is 0 then the system goes in standby mode for |  |
|           |        | undefined time and can be awakened by hardware.                              |  |

Results: If success the system goes in standby mode for a T time. If T is zero the system stays in standby mode up to the hardware wake-up signal. **\$PSTMSTBYERROR\*<checksum><cr>f of no success** 

### \$PSTMSTOP

Puts the system in stop mode.

Command: \$PSTMSTOP,<T><cr><lf>

| Parameter | Format | Description            |
|-----------|--------|------------------------|
| Т         | %05d   | Stop period (seconds). |

Results: If success the system goes in stop mode for a T time. After T time the system will be reset. **\$PSTMSTOPERROR\*<ch** ecksum><cr><lf> if no success.

# \$PSTMSRR

Executes a software reset of the system.

Command: **\$PSTMSRR** <**cr><lf>**Results: The system will be reset.

## **\$PSTMPIOREAD**

Reads a GPIO port

Command: \$PSTMPIOREAD ,<port\_number><cr><lf>

| Parameter   | Format | Description     |
|-------------|--------|-----------------|
| port number | %1d    | Port to be read |

Results: \$PSTMPIOREAD,<port\_number>,<value>\*<checksum><cr><lf>

| Parameter   | Format | Description                                                                                 |
|-------------|--------|---------------------------------------------------------------------------------------------|
| port_number | %1d    | Port                                                                                        |
| value       | %08x   | Value read on the port (hexadecimal value)                                                  |
| checksum    | %02x   | Checksum of the message bytes without * <checksum><cr><lf> characters.</lf></cr></checksum> |

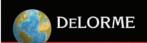

#### **SPSTMPIOWRITE**

Writes a bit on a GPIO port.

Command: \$PSTMPIOWRITE,<port\_number>,<pin>,<value><cr><lf>

| Parameter   | Format | Description                                                      |
|-------------|--------|------------------------------------------------------------------|
| port_number | %1d    | Port to be written                                               |
| pin         | %2d    | Pin to be written                                                |
| value       | %с     | Value to be assigned to the pin: 0 - 1 or 'H' for high impedance |

Results: \$P\$TMPIOWRITEOK\* <checksum><cr><lf>

#### **\$PSTMINFOREAD**

Send out the software release information.

Command: \$PSTMINFOREAD<cr><lf>

Results: \$PSTMVER,<gps\_ver>,SW COMMANDS rel. <sw\_comm\_ver>\*<checksum><cr><lf>

| Parameter   | Format | Description                                                                                |  |
|-------------|--------|--------------------------------------------------------------------------------------------|--|
| gps_ver     | %s     | GPS software version                                                                       |  |
| sw_comm_ver | %s     | Software commands version                                                                  |  |
| checksum    | %02x   | Checksum of the message bytes without * <checksum><cr><lf>characters.</lf></cr></checksum> |  |

### **\$PSTMSCKONOFF**

ON/OFF clock out (the clock value will be: CPU\_clock/4 = APB1\_clock/2 = 8 MHz with PLL locked)

Command: \$PSTMSCKONOFF <cr><lf>

Results: If the clock was enabled, it will be disabled. If the clock was disabled, it will be enabled. No message will be sent as reply.

## **\$PSTMDEBUGONOFF**

Switch ON/OFF the sentences at the debug port.

Command: \$PSTMDEBUGONOFF <cr><lf>

Results: If the debug sentences are present on the port, they will be turn OFF. If the debug sentences are not present on the port, they will be turn ON. No message will be sent as reply.

# **\$PSTMGETDOP**

Get the current GPS DOP threshold.

Command: \$PSTMGETDOP <cr><lf>

Results: \$PSTMGETDOP,<3Dpdop>,<3Dvdop>,<2Dpdop>,<2Dpdop>,<2Dvdop>\*checksum><cr><lf>

| Parameter | Format | Description                                                                                |  |
|-----------|--------|--------------------------------------------------------------------------------------------|--|
| 3Dpdop    | %f     | 3D fix position DOP threshold                                                              |  |
| 3Dhdop    | %f     | 3D fix horizontal DOP threshold                                                            |  |
| 3Dvdop    | %f     | 3D fix vertical DOP threshold                                                              |  |
| 2Dpdop    | %f     | 2D fix position DOP threshold                                                              |  |
| 2Dhdop    | %f     | 2D fix horizontal DOP threshold                                                            |  |
| 2Dvdop    | %f     | 2D fix vertical DOP threshold                                                              |  |
| checksum  | %02x   | Checksum of the message bytes without * <checksum><cr><lf>characters.</lf></cr></checksum> |  |

# **\$PSTMSETDOP**

Set the value of the GPS DOP threshold

Command: \$PSTMSETDOP,<3Dpdop>,<3Dpdop>,<2Dpdop>,<2Dpdop>,<2Dvdop>,<2Dvdop>,

| Parameter | Format | Description                     |
|-----------|--------|---------------------------------|
| 3Dpdop    | %f     | 3D fix position DOP threshold   |
| 3Dhdop    | %f     | 3D fix horizontal DOP threshold |
| 3Dvdop    | %f     | 3D fix vertical DOP threshold   |
| 2Dpdop    | %f     | 2D fix position DOP threshold   |
| 2Dhdop    | %f     | 2D fix horizontal DOP threshold |
| 2Dvdop    | %f     | 2D fix vertical DOP threshold   |

Results: If success the **\$PSTMSETDOPOK\*** <checksum><cr><lf> will be sent as reply. In case of error the **\$PSTMSETDOPERROR\*** <checksum><cr><lf> message will be sent.

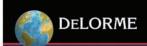

### **\$PSTMGETTRACKTH**

Get the current GPS tracking threshold. Command: \$PSTMGETTRACKTH <cr><lf>

Results: \$PSTMGETTRACKTH,<track\_th>,<th\_min>,<th\_max>\*<checksum><cr><lf>

| Parameter | Format | Description                                                                                 |  |
|-----------|--------|---------------------------------------------------------------------------------------------|--|
| track_th  | %d     | Current tracking threshold value.                                                           |  |
| th_min    | %d     | Minimum allowed value for the tracking threshold.                                           |  |
| th_max    | %d     | Maximum allowed value for the tracking threshold.                                           |  |
| checksum  | %02x   | Checksum of the message bytes without * <checksum><cr><lf> characters.</lf></cr></checksum> |  |

### **\$PSTMSETTRACKTH**

Set the value of the tracking threshold.

Command: \$PSTMSETTRACKTH< track\_th ><cr><lf>

| Parameter | Format | Description               |
|-----------|--------|---------------------------|
| track_th  | %d     | Tracking threshold value. |

Results: If success the \$PSTMSETTRACKTHOK\* <checksum><cr><lf> will be sent as reply. In case of error the \$PSTMSETTRACKTHERROR\* <checksum><cr><lf> message will be sent.

### **\$PSTMGETMASKANG**

Get the current GPS mask angle.

Command: \$PSTMGETMASKANG <cr><lf>

Results: \$PSTMGETMASKANG,<mask\_angle >\* <checksum><cr><lf>

| Parameter  | Format | Description                                                                                 |  |
|------------|--------|---------------------------------------------------------------------------------------------|--|
| mask_angle | %d     | Current Mask Angle                                                                          |  |
| checksum   | %02x   | Checksum of the message bytes without * <checksum><cr><lf> characters.</lf></cr></checksum> |  |

#### **\$PSTMSETMASKANG**

Set the GPS mask angle.

Command: \$PSTMSETMASKANG<mask\_angle ><cr><lf>

| Parameter  | Format | Description      |
|------------|--------|------------------|
| mask_angle | %d     | Mask angle value |

Results: If success the \$PSTMSETMASKANGOK\* <checksum><cr><lf> will be sent as reply. In case of error the \$PSTMSETMASKANGERROR\* <checksum><cr><lf> message will be sent

#### **\$PSTMSENSTART**

Sets the sampling frequency and starts the periodic sensors sampling. A new NMEA message has added to the current NMEA message list.

Command: \$PSTMSENSTART,<msg\_format >,<samp\_freq><cr><lf>

| Parameter  | Format | Description                                                                                                    |
|------------|--------|----------------------------------------------------------------------------------------------------|
| msg_format | %x     | Specifies which data will be present in the output message. To define the msg format it has to sum the codes of the desired data to include:  0x01 - CPU Time  0x02 - ADC channel 0  0x04 - ADC channel 1  0x08 - ADC channel 2  0x10 - ADC channel 3  0x20 - Odometer count  Example1: to include only CPU Time and ADC channel 2, msg_format = 0x9  Example 2: to include all data, msg_format = 0x3F |
| samp_freq  | %d     | Sampling frequency (Hz)                                                                                                    |

Results: If success, a message with sampling data will be add to the NMEA message list. The sensor's data message will have the following pattern (general case with only one sample per row and with all data included):

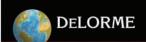

\$PSTMSENSOR,<msg\_format>,<samp\_numb>,<GPS\_fix\_cpu\_t>,<Sen\_cpu\_t>,<ADC\_ch0>,<ADC\_ch1>,<ADC\_ch2>,<ADC\_ch3>,<0do\_count >,<overrun>\*<checksum><cr><lf>

| Parameter     | Format | Description                                                                                                    |  |
|---------------|--------|----------------------------------------------------------------------------------------------------|--|
| msg_format    | %02x   | Message format (useful for decoding purpose)                                                                       |  |
| Samp_numb     | %02x   | Number of the samples in the message.                                                                              |  |
| GPS_fix_cpu_t | %06x   | Time that the GPS obtained a fix. The relative fix data will be sent in the next (GGA or RMC) NMEA sentence.       |  |
| Sen_cpu_t     | %06x   | Time at which the sensors have been sampled. (Same measurement scale of the GPS_fix_cpu_t)                         |  |
| ADC_ch0       | %03x   | ADC channel 0 data                                                                                                 |  |
| ADC_ch1       | %03x   | ADC channel 1 data                                                                                                 |  |
| ADC_ch2       | %03x   | ADC channel 2 data                                                                                                 |  |
| ADC_ch3       | %03x   | ADC channel 3 data                                                                                                 |  |
| Odo_count     | %04x   | Odometer counter                                                                                                   |  |
| Overrun       | %1d    | Flags if a sampling overrun occurs.                                                                                |  |
|               |        | 1 : overrun occurred, some data has been lost between the current and the previous sensor message. 0 : no overrun. |  |
| Checksum      | %02x   | Checksum of the message bytes without * <checksum><cr><lf> characters.</lf></cr></checksum>                        |  |

In case of error the \$PSTMSENSTARTERROR\* <checksum><cr><lf> message will be sent

#### **\$PSTMSENEND**

Stops the periodic sensor's sampling and removes the sensor's data message from the NMEA message list.

Command: \$PSTMSENEND<cr><lf>

Results: No message will be sent as reply.

#### **\$PSTMGETACQPAR**

Get the current GPS acquiring parameters. Command: **\$PSTMGETACQPAR**<cr>

Results: \$PSTMGETACQPAR, <acquire\_threshold>, <acquire\_wide\_frequency\_range>, <acquire\_prediction\_integration\_time>, <acquire\_all\_sats\_prediction\_integration\_time>, <acquire\_all\_sats\_integration\_time>, <acquire\_full\_search\_integration\_time>\*<checksum><cr><lf>

| Parameter                                    | Format | Description                                           |
|----------------------------------------------|--------|-------------------------------------------------------|
| acquire_threshold                            | %d     | Acquire threshold                                     |
| acquire_wide_frequency_range                 | %d     | Acquire wide frequency range                          |
| acquire_prediction_integration_time          | %d     | Acquire prediction integration time                   |
| acquire_prediction_wide_integration_time     | %d     | Acquire prediction wide integration time              |
| acquire_all_sats_prediction_integration_time | %d     | Acquire all sats prediction integration time          |
| acquire_all_sats_integration_time            | %d     | Acquire all sats integration time                     |
| acquire_full_search_integration_time         | %d     | Acquire full search integration time                  |
| Checksum                                     | %02x   | Checksum of the message bytes without                 |
|                                              |        | * <checksum><cr><lf> characters.</lf></cr></checksum> |

# **\$PSTMSETACQPAR**

Set the GPS acquiring parameters.

Command: \$PSTMSETACQPAR,<acquire\_threshold>,<acquire\_wide\_frequency\_range>,<acquire\_prediction\_integration\_time>,<acquire\_all\_sats\_prediction\_integration\_time>,<acquire\_all\_sats\_integration\_time>,<acquire\_full\_search\_integration\_time><cr></fr>

| Parameter                                    | Format | Description                                  |
|----------------------------------------------|--------|----------------------------------------------|
| acquire_threshold                            | %d     | Acquire threshold                            |
| acquire_wide_frequency_range                 | %d     | Acquire wide frequency range                 |
| acquire_prediction_integration_time          | %d     | Acquire prediction integration time          |
| acquire_prediction_wide_integration_time     | %d     | Acquire prediction wide integration time     |
| acquire_all_sats_prediction_integration_time | %d     | Acquire all sats prediction integration time |
| acquire_all_sats_integration_time            | %d     | Acquire all sats integration time            |
| acquire_full_search_integration_time         | %d     | Acquire full search integration time         |

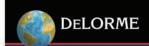

#### **SPSTMSBASSTART**

Initialize and start all SBAS routines. The SBAS software has been included in this ROM image but has been disabled by default. For this reason at each system reset the SBAS activity will be OFF and needs the \$PSTMSBASSTART command to start.

Command: \$PSTMSBASSTART<cr><lf>

Results: The SBAS version string will be sent as reply.

#### **\$PSTMSBASONOFF**

Suspend / resume the SBAS software execution. When the SBAS is running (after a \$PSTMSBASSTART command) it can be suspended and resumed using the \$PSTMSBASONOFF command.

Command: \$PSTMSBASONOFF<cr><lf>

Results: If SBAS was running it will be suspended, if it was suspended it will start to run.

#### **SPSTMSBASSAT**

Change the SBAS satellite.

Command: \$PSTMSBASSAT, <prn><cr><lf>

| Parameter | Format | Description                                  |
|-----------|--------|----------------------------------------------|
| prn       | %d     | Satellite PRN (Range: from 120 to 138 and 0) |

Results: If the SBAS satellite is available in the above range, the software starts tracking. If the parameter is zero, the system automatically searches for the SBAS satellite available in the user region.

#### **SPSTMGETSWVER**

Get the version string of the GPS library embedded in the ROM code.

Command: \$PSTMGETSWVER <cr><lf>

Results: The version string will be sent out. As example: \$PSTMVER,GPSLIB\_04.30.03+PAL ARM-Jul 28 2006 12:23:26

### **\$PSTMFDAONOFF**

Toggles the Fault Detection Algorithm ON/OFF. The FDA can be used to overcome drift due to interference.

Command: \$PSTMFDAONOFF<cr><lf>

Results: If the FDA was enabled it will be disabled. If the FDA was disabled it will be enabled. On power-up the default mode is OFF. After each power cycle the FDA must be toggled back to the ON state.

### \$PSTMLPON

Put the CPU speed at 16MHz. This command is available starting with ROM version 4.30.3.

Command: \$P\$TMLPON<cr><If>

Results: The CPU speed will change to 16MHz. NOTE: this command could be useful to reduce dynamically the power consumption, when the CPU load is not critical.

# **\$PSTMLPOFF**

Put the CPU speed at 32MHz. This command is available starting with ROM version 4.30.3.

Command: \$PSTMLPOFF<cr><lf>

Results: The CPU speed will change to 32MHz. NOTE: this command could be useful to restore the standard CPU frequency at the end of a low power period.

# \$PSTM2DFIXONOFF

Enable/Disable the 2D Fix algorithm. This command is available starting with ROM version 4.30.3.

Command: \$PSTM2DFIXONOFF<status><cr><lf>

| Parameter | Format | Desccription                |
|-----------|--------|-----------------------------|
| status    | %d     | 0: Disable 2D Fix algorithm |
|           |        | 1: Enable 2D Fix algorithm  |

Results: According with the input parameter the 2D fix algorithm will be enabled or disabled.

NOTE: to see the effects on the TTFF the GPS engine should be reset using the \$PSTMGPSRESET command.

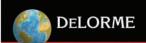

### **\$PSTMRFTESTONOFF**

Enable/Disable the RF test mode. This command is available starting with ROM version 4.30.3. *Command:* **\$PSTMRFTESTONOFF,**<**sat\_id>**,<**status>**<**cr><lf>** 

| Parameter | Format | Description                                         |
|-----------|--------|-----------------------------------------------------|
| sat_id    | %d     | Satellite's ID that will be searched during testing |
| status    | %d     | 0: Disable RF test                                  |
|           |        | 1: Fnable RF test                                   |

Results: According with the input parameter the RF test will be started or stopped. When the test is running, the GPS will try to acquire only the provided satellite's ID. As soon as it has been acquired, it will be tracked on the channel zero. To get the satellite's parameters during tracking, the \$PSTMTESTRF can be used. NOTE: the GPS engine must be reset (\$PSTMGPSRESET) as soon as the \$PSTMRFTESTONOFF command has been sent.

#### **\$PSTMCANSAMPON**

Configures the CAN bus parameters (message ID, bit rate etc.) and starts to catch the message data. A new NMEA message will be added to the current NMEA message list. This command is available starting with ROM version 4.30.3. Command: PSTMCANSAMPON,<msg\_format>,<can\_msg\_id>,<mask>,<length>,<tseg\_1>,<tesg\_2>,<sjw>,<br/>cr><lf>

| Parameter  | Format | Description                                                |
|------------|--------|------------------------------------------------------------|
| msg_format | %x     | Specifies which data will be present in the output message |
|            |        | To define the msg format it has to sum the codes of the    |
|            |        | desired data to include:                                   |
|            |        | 0x01 – CPU Time                                            |
|            |        | 0x02 – CAN_ID_MSG                                          |
|            |        | 0x04 – CAN_LEN_MSG                                         |
|            |        | 0x08 – CAN_B0_MSG                                          |
|            |        | 0x10 – CAN_B1_MSG                                          |
|            |        | 0x20 – CAN_B2_MSG                                          |
|            |        | 0x40 – CAN_B3_MSG                                          |
|            |        | 0x80 – CAN_B4_MSG                                          |
|            |        | 0x100 – CAN_B5_MSG                                         |
|            |        | 0x200 – CAN_B6_MSG                                         |
|            |        | 0x400 – CAN_B7_MSG                                         |
|            |        | Example 1: to include only CPU Time, CAN_ID_MSG and        |
|            |        | CAN_B0_MSG msg_format = 0xB                                |
|            |        | Example 2: to include all data, msg_format = 0x7FF         |
| can_msg_id | %d     | ID of the message to be received                           |
| Mask       | %d     | CAN RX message mask                                        |
| length     | %d     | CAN RX message data length                                 |
| type       | %d     | CAN RX message type                                        |
|            |        | 0: standard message type                                   |
|            |        | 1: extended message type                                   |
| tseg_1     | %d     | Time segment before the sample point. Valid values for     |
|            |        | TSeg1 are [115]                                            |
| tseg_2     | %d     | Time segment after sample point. Valid values for          |
|            |        | TSeg2 are [07]                                             |
| sjw        | %d     | Synchronization Jump Width. Valid programmed values        |
|            |        | are [03]                                                   |
| brp        | %d     | Baud Rate Prescaler. The value by which the oscillator     |
|            |        | frequency is divided for generating the bit time quanta.   |
|            |        | The bit time is built up from a multiple of this quanta.   |
|            |        | Valid values for the Baud Rate Prescaler are [063]         |

Results: If success, a message with CAN data will be added to the NMEA message list; the syntax is described below: \$PSTMCANMSG,<amsg\_format>,<samp\_numb>,<GPS\_fix\_cpu\_time>,<msg\_cpu\_time>,<can\_msg\_id>,<msg\_data\_length>,<msg\_data\_b0>,<msg\_data\_b1>,<msg\_data\_b2>,<msg\_data\_b3>,<msg\_data\_b4>,<msg\_data\_b5>,<msg\_data\_b5>,<msg\_da

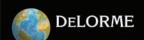

| Parameter       | Format | Description                                           |
|-----------------|--------|-------------------------------------------------------|
| msg_format      | %02x   | Mesage format (useful for decoding purpose) as        |
|                 |        | described in the previous table                       |
| samp_numb       | %02x   | Number of teh can data samples available in the       |
|                 |        | NMEA message string                                   |
| GPS_fix_cpu_t   | %06x   | Time at which the GPS obtained a fix. The relative    |
|                 |        | fix data will be sent in the next (GGA or RMC) NMEA   |
|                 |        | sentence. This parameter can be used to synchronize   |
|                 |        | the data coming from the can bus and the GPS fix      |
|                 |        | time (e.g. deadreckoning applications)                |
| msg_cpu_time    | %06x   | Time at which the can message has been received.      |
|                 |        | (Same measurement scale and time reference of the     |
|                 |        | GPS_fix_cpu_t)                                        |
| can_msg_id      | %08x   | Received CAN message ID                               |
| msg_data_length | %1x    | Received CAN message data length                      |
| msg_data-B0     | %02x   | Received Can message data byte 0.                     |
| msg_data-B1     | %02x   | Received Can message data byte 1.                     |
| msg_data-B2     | %02x   | Received Can message data byte 2.                     |
| msg_data-B3     | %02x   | Received Can message data byte 3.                     |
| msg_data-B4     | %02x   | Received Can message data byte 4.                     |
| msg_data-B5     | %02x   | Received Can message data byte 5.                     |
| msg_data-B6     | %02x   | Received Can message data byte 6.                     |
| msg_data-B7     | %02x   | Received Can message data byte 7.                     |
| overrun         | %1d    | Flags if a buffer overrun occurs.                     |
|                 |        | 1: overrun occurred; some data has been lost between  |
|                 |        | the current and the previous NMEA CAN message.        |
|                 |        | 0: no overrun.                                        |
| cheksum         | %02x   | Checksum of the message bytes without                 |
|                 |        | * <checksum><cr><lf> characters.</lf></cr></checksum> |

In case of error the \$PSTMCANSAMPONERROR\* <checksum><cr>seq will be sent.

# \$PSTMCANSAMPOFF

Stops the CAN data receiving and removes the corresponding NMEA output message from the message list. This command is available starting with ROM version 4.30.3.

Command: \$PSTMCANSAMPOFF<cr><lf>

Results: The CAN message ID receiving will be stopped and the \$PSTMCANMSG NMEA message will be removed from the message list.

### **\$PSTMGETPPSTC**

Get the current value of the RF time correction for PPS. This parameter has been included to compensate for any additional error on the pulse per second signal introduced by the antenna cable length and by the RF signal conditioning circuit. This command is available starting with ROM version 4.30.3.

Command: \$PSTMGETPPSTC<cr><lf>

Results: \$PSTMGETPPSTC, <time\_correction>\*<checksum><cr><lf>

| Parameter       | Format | Description                                                                                 |
|-----------------|--------|---------------------------------------------------------------------------------------------|
| time_correction | %e     | Time Correction in seconds (Default value is 500E-9 sec).                                   |
| checksum        | %02x   | Checksum of the message bytes without * <checksum><cr><lf> characters.</lf></cr></checksum> |

# **\$PSTMSETPPSTC**

Set the current value of the RF time correction for PPS. This parameter has been included to compensate for any additional error on the pulse per second signal introduced by the antenna cable length and by the RF signal conditioning circuit. This command is available starting with ROM version 4.30.3.

Command: \$PSTMSETPPSTC, <time\_correction><cr><lf>

| Parameter                                                                                                    | Format | Description                 |
|----------------------------------------------------------------------------------------------------|--------|-----------------------------|
| time_correction                                                                                                    | %e     | Time correction in seconds. |
| Results: If success: \$PSTMSETPPSTCOK, <time_correction>*<checksum><cr><lf></lf></cr></checksum></time_correction> |        |                             |

| Parameter       | Format | Description                                                                                 |
|-----------------|--------|---------------------------------------------------------------------------------------------|
| time_correction | %e     | Time correction in seconds (Default value is 500E–9 sec).                                   |
| checksum        | %02x   | Checksum of the message bytes without * <checksum><cr><lf> characters.</lf></cr></checksum> |

If no success the message:

\$P\$TMSETPP\$TCERROR\*<checksum><cr><lf> will be sent back.

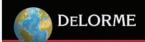

## **\$PSTMNVMSWAP**

Swap banks in the backup memory. This command is available only if the external serial non-volatile memory is present. This command is available starting with ROM version 4.30.3.

Command: \$PSTMNVMSWAP<cr><If>

Results: The non-volatile backup memory banks will be swapped, no message will be sent as reply.

#### **\$PSTMNVMCREATE**

Create a new directory in the backup memory file system. This command is available only if the external serial non-volatile memory is present. This command is available starting with ROM version 4.30.3.

Command: \$PSTMNVMCREATE,<nvm\_id>,<nvm\_copies>,<nvm\_size><cr><lf>

| Parameter  | Format | Description                                                             |
|------------|--------|-------------------------------------------------------------------------|
| nvm_id     | %d     | NVM directory ID. It identifies the folder for a specific type of data. |
|            |        | Allowed values are: [128255]. The IDs between 0 and 127 are             |
|            |        | reserved for the GPS.                                                   |
| nvm_copies | %d     | Number of copies of the same data allowed in the specified              |
|            |        | directory. The number of copies must be chosen according with the       |
|            |        | data block size and the frequency at which this data will be updated,   |
|            |        | in order to guarantee a flash erase period (at least) of 2 hours (Every |
|            |        | data update generates a copy; the flash will be erased as soon as       |
|            |        | the directory is full).                                                 |
| nvm_size   | %d     | Size of the data block to be stored in the specified directory.         |

**Results:** If success the **\$PSTMNVMCREATEOK**\*<**checksum**><**cr><lf>** message will be sent back. If no success (e.g. the memory is full or the available space is not enough to allocate the new directory) the **\$PSTMNVMCREATEERROR**\*<**checksum**><**cr><lf>** message will be sent back.

#### **SPSTMNVMWRITE**

Write a data block in a directory. This command is available only if the external serial non-volatile memory is present. This command is available starting with ROM version 4.30.3.

Command: \$PSTMNVMWRITE,<nvm\_id>,<type>,<data\_array><cr><lf>

| Parameter  | Format | Description                                                             |
|------------|--------|-------------------------------------------------------------------------|
| nvm_id     | %d     | NVM directory ID. It identifies the folder for a specific type of data. |
|            |        | Allowed values are: [128255]. The IDs between 0 and 127 are             |
|            |        | reserved for the GPS.                                                   |
| type       | %d     | Specifies the format of the data_array parameter:                       |
|            |        | 0: Binary – the bytes in the data_array are the bytes to be stored.     |
|            |        | 1: Hexadecimal – the bytes in the data_array are the hexadecimal        |
|            |        | values of the data to be stored.                                        |
| data_array | %d     | Is the array of bytes to be stored (data block)                         |

Results: If success the \$PSTMNVMWRITEOK\*<checksum><cr><lf> message will be sent back. If no success the \$PSTMNVMWRITEERROR\*<checksum><cr> <lf> message will be sent back.

## **\$PSTMNVMCOPY**

Read a data block in a directory. This command is available only if the external serial non-volatile memory is present. This command is available starting with ROM version 4.30.3.

Command: \$PSTMNVMCOPY,<nvm\_id>,<type>cr><lf>

| Parameter | Format | Description                                                             |
|-----------|--------|-------------------------------------------------------------------------|
| nvm_id    | %d     | NVM directory ID. It identifies the folder for a specific type of data. |
|           |        | Allowed values are: [128255]. The IDs between 0 and 127 are             |
|           |        | reserved for the GPS.                                                   |
| type      | %d     | Specifies the format of the returned data:                              |
|           |        | 0: Binary – the bytes in the returned messages are the read bytes.      |
|           |        | 1: Hexadecimal – the bytes in the returned message are the              |
|           |        | hexadecimal values of the read data.                                    |

Results: If success the \$PSTMNVMCOPY, <a href="text-at-al-array">data\_array> \* <checksum> < cr> < If> message will be sent back.</a>

| Parameter  | Format | Description                                                          |
|------------|--------|----------------------------------------------------------------------|
| data_array | %d     | It is the array of bytes, read in the specified directory, according |
|            |        | with the specified format type.                                      |

If no success the **\$PSTMNVMCOPYERROR\*<checksum><cr><lf> message will be returned.** 

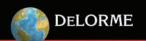

## \$PSTMNVMBWRITE

Write a byte into a data block in a directory. This command can be used to store additional data in a directory without replaceing what has been written in the past (e.g. log periodically positions and data). In this case, during the directory creation, the data block size is the maximum space available and it will be filled accessing to the internal bytes. The user is responsible for the internal bytes address management. This command is available only if the external serial non-volatile memory is present. This command is available starting with ROM version 4.30.3.

Command: \$PSTMNVMBWRITE,<nvm\_id>,<add\_offset>,<n\_bytes>,<type>,<data\_array><cr><lf>

| Parameter  | Format | Description                                                             |
|------------|--------|-------------------------------------------------------------------------|
| nvm_id     | %d     | NVM directory ID. It identifies the folder for a specific type of data. |
|            |        | Allowed values are: [128255]. The IDs between 0 and 127 are             |
|            |        | reserved for the GPS.                                                   |
| add_offset | %d     | It is the offset in bytes from the base address of data block in the    |
|            |        | directory.                                                              |
| n_bytes    | %d     | Number of bytes to be stored.                                           |
| type       | %d     | Specifies the format of the data_array parameter:                       |
|            |        | 0: Binary – the bytes in the data_array are the bytes to be stored.     |
|            |        | 1: Hexadecimal – the bytes in the data_array are the hexadecimal        |
|            |        | values of the data to be stored.                                        |
| data_array | %d     | The array of bytes to be stored (data block).                           |

Results: If success the \$PSTMNVMBWRITEOK\*<checksum><cr><lf> message will be sent back. If no success the \$PSTMNVMBWRITEERROR\*<checksum><cr><lf> message will be sent back.

#### **\$PSTMNVMBREAD**

Read a byte from a data block in a directory. This command can be used to read each byte (or a set of bytes) of the data block (e.g. read positions and data logged in the past). The user is responsible of the internal bytes address management. This command is available only if the external serial non-volatile memory is present. This command is available starting with ROM version 4.30.3.

Command: \$PSTMNVMBREAD,<nvm\_id>,<add\_offset>,<n\_bytes>,<type>cr><lf>

| Parameter  | Format | Description                                                             |
|------------|--------|-------------------------------------------------------------------------|
| nvm_id     | %d     | NVM directory ID. It identifies the folder for a specific type of data. |
|            |        | Allowed values are: [128255]. The IDs between 0 and 127 are             |
|            |        | reserved for the GPS.                                                   |
| add_offset | %d     | It is the offset in bytes from the base address of data block in the    |
|            |        | directory.                                                              |
| n_bytes    | %d     | Number of bytes to be read.                                             |
| type       | %d     | Specifies the format of the returned data:                              |
|            |        | 0: Binary – the bytes in the returned messages are the read bytes.      |
|            |        | 1: Hexadecimal – the bytes in the returned message are the              |
|            |        | hexadecimal values of the read data.                                    |

Results: If success the \$PSTMNVMBREAD,<data\_array>\*<checksum><cr><lf> message will be sent back.

| Parameter  | Format | Description                                                          |
|------------|--------|----------------------------------------------------------------------|
| data_array | %d     | It is the data array of bytes, read in the specified directory, from |
|            |        | the specified offset, according with the specified format type.      |

If no success the \$PSTMNVMBREADERROR\*<checksum><cr><lf> message will be returned.

#### **\$PSTMNVMERASE**

Erase the external serial memory. This command is available only if the external serial non-volatile memory is present. This command is available starting with ROM version 4.30.3.

Command: \$PSTMNVMERASE<cr><If>

Results: If success the \$PSTMNVMERASEOK\*<checksum><cr><lf> message will be sent back.

If no success the **\$PSTMNVMERASEERROR\*<checksum><cr>sthe sent back.** 

### **\$PSTMNVMITEMERASE**

Erase only a directory in the external serial memory. This command can be used to erase the data stored in the specified directory in order to store new data in the same directory. This command is available only if the external serial non-volatile memory is present. This command is available starting with ROM version 4.30.3.

Command: \$PSTMNVMITEMERASE<cr><lf>

Results: If success the \$PSTMNVMITEMERASEOK\*<checksum><cr><lf> message will be sent back. If no success the \$PSTMNVMITEMERASEERROR\*<checksum><cr> <lf> message will be sent back.

## **External Serial Memory**

#### **GPS Data Backup in the External Memory**

In order to have a short time to fix (TTF) at every system startup, the GPS software can benefit from some vital data (like almanac, ephemeris, nco frequency offset, etc.) stored in a backup memory and updated up to the last software execution. For these reasons the consistency on the GPS backup data must be preserved even if the system is turned OFF or it is in a low power mode. To accomplish this feature, the STA2056 (Palinuro) chip has a small backup SRAM inside, 4k bytes in size and powered by the backup power supply. This means that the final system needs to also have a battery onboard to supply the backup power rails.

In addition to the internal backed-up SRAM memory, ROM software version 4.30.03+PAL has added the ability to store the GPS data (and also some other user data) into an external serial (SPI) non volatile memory. The internal backed-up SRAM management is always available, so the user is free to decide if they want to use additional external memory to the final system layout. Due to the serial connection the access to the non volatile memory (read/write) is slower than accessing the internal SRAM. To overcome any problems when the GPS software must access to read and/or store data into backup memory, the software has been structured to keep the same interface between the GPS software and the internal SRAM backup data and a dedicated task (low priority task) to update in the "background" external memory, while reading the new values from the internal one. At every system startup, if the internal SRAM data are lost, the backup data will be restored from the serial memory (it takes less than 2 seconds). In this way the software is exactly the same (with the external memory or without it) and the user needs only to connect the external memory with the right GPIO configurations.

Adding the external non volatile memory to the final system layout adds an extra feature: the ability to store any other kind of data together with the GPS data backup (e.g. user application data). The management of memory area is based on a file system that provides all the features to create new directories and to read/store data; it is also responsible to erase a sector as soon as it becomes full to keep safe all the last updates in each directory. A set of NMEA commands are available to access, with a host controller, the external non-volatile memory (refer to the "NMEA Software Commands" section above for further details).

#### **Supported Memories and Schematics**

Three different types of memory are supported by the ROM software version 4.30.03+PAL. Below are the hardware connections and configuration schematics for the supported type of memory. If no external memory is available on board, the two configuration pins must be unconnected or connected to a pull-up resistor.

1) EEPROM memory (M95128) to address a low cost solution, with 16 K bytes of memory that is available for the GPS data backup and few additional user data.

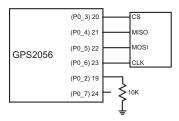

2) 1 Mbit FLASH memory (M25P10) to have a long lifetime and to have more memory space to use as additional backup memory by the user application.

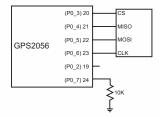

3) 4 Mbit FLASH memory (M25P40) to have much more space for the user needs.

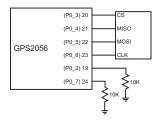